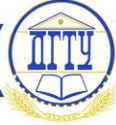

# УДК 517. 977. 57: 001.891.53 **ПРИМЕР СИНТЕЗА ОПТИМАЛЬНОГО УПРАВЛЕНИЯ НА ОСНОВЕ ПРОГНОЗИРУЮЩЕЙ МОДЕЛИ**

### *Н. И. Кундрюкова, В. Н. Трофименко, Л. Н. Харченко*

Донской государственный технический университет, г. Ростов-на-Дону, Российская Федерация

#### trofimvn@mail.ru

Рассмотрены вопросы использования инфокоммуникационных технологий в учебном процессе, направленные на привлечение студентов к научноисследовательской работе. Рассмотрено использование интеллектуальных лабораторных комплексов, а также применение программ математического моделирования. В качестве примера представлены результаты имитационного моделирования в среде Mathcad управления угловыми скоростями осесимметричного космического аппарата.

**Ключевые слова**: информационные технологии, научно-исследовательская работа студентов, программы моделирования, имитационное моделирование, осесимметричный космический аппарат, угловая стабилизация.

# UDC 517. 977. 57: 001.891.53 **EXAMPLE OF DESIGN OF OPTIMUM CONTROL ON THE BASIS OF PREDICTIVE MODEL**

# *N. I. Kundryukova, V. N. Trofimenko, L. N. Kharchenko*

Don State Technical University, Rostov-on-Don, Russian Federation

#### trofimvn@mail.ru

The article considers the questions of infocommunication technologies use in educational process directed to the involvement of students in research work. The use of intellectual laboratory complexes, as well as the application of mathematical modeling programs is considered. As an example, the paper provides the results of simulation modeling in Mathcad environment of angular speeds management of axisymmetric spacecraft.

**Keywords:** information technologies, research work of students, modeling programs, simulation modeling, axisymmetric spacecraft, angular stabilization.

**Введение.** Как известно, инфокоммуникационные технологии в образовании основываются на использовании совокупности систем телекоммуникаций, вычислительной техники, а также универсального программного обеспечения и специализированного программного обеспечения, направленного на решение конкретных задач в различных областях знаний. Компьютер стал основным средством, используемым практически во всех видах учебной деятельности как студентов, так и преподавателей. Применение компьютеров позволяет повышать эффективность обучения за счет обеспечения обратной связи с обучаемыми, обеспечения индивидуализации учебного процесса, повышения наглядности учебного процесса, организации коллективной и групповой работы [1].

**Роль инфокоммуникационных технологий в привлечении студентов к научноисследовательской работе.** Развитие инфокоммуникационных технологий и их успешное внедрение в учебный процесс позволили применять элементы научных исследований в учебном процессе и, тем самым, привлекать студентов к научно-исследовательской работе. В этом можно выделить два направления.

Первое направление связано с применением интеллектуальных лабораторных комплексов, позволяющих не только автоматизировать проведение измерений, но и разрабатывать собственные алгоритмы обработки и представления данных. К ним можно отнести комплекс современных средств беспроводной связи на основе автоматизированной измерительной станции PXI RF [2], комплекс лабораторных работ на основе среды разработки приложений AVR-Studio [3, 4], лабораторное оборудование Siemens HiPath 3800, используемый в Северокавказском филиале МТУСИ [5], лабораторные комплексы по цифровой и аналоговой электронике на основе платформы NI ELVIS (NI Educational Laboratory Virtual Instrumentation Suite) и на основе графического языка программирования LabVIEW [6, 7] и др. Реализация технических и технологических решений посредством использования современных промышленных лабораторий позволяет осуществить комплексный подход к освоению студентами новых перспективных технологий. Использование такой лабораторной базы является прекрасной основой теоретических знаний и практических навыков будущих инженеров с привязкой к реальным производственным и технологическим процессам, а также к научным исследованиям [2].

Другое направление привлечения студентов к научно-исследовательской работе связано с использованием в образовательном процессе современных инструментальных программных продуктов, позволяющих студентам уменьшить трудоемкость вычислений, облегчить моделирование и визуализацию результатов исследований и не предполагающих глубоких знаний традиционных языков программирования. Еще 20 лет назад исследователь, аспирант, научный работник, выполняющий теоретические расчеты, должен был владеть на высоком уровне одним из языков программирования, таких как Basic, C++, Pascal, Fortran и др. На изучение языка до требуемого уровня требовалось много времени. То есть исследователь являлся еще и программистом. К современным программным продуктам, позволяющих выполнять имитационное моделирование, и не требующих от пользователя глубоких знаний программирования можно отнести программы математического моделирования Mathcad, Matlab, Maple, графический язык программирования сверхвысокого уровня NI LabVIEW и др.

**Синтез оптимального управления.** В качестве примера второго подхода к привлечению студентов к исследовательской работе рассмотрим использование программы математических расчетов Mathcad в задаче моделирования управления угловыми скоростями осесимметричного космического аппарата. При решении задачи управления космический аппарат в первом приближении можно представить твердым телом с одной осью симметрии [8].

Движение такого объекта в соответствии с [9] описывается уравнениями

$$
w_1(t) + Aw_2(t)w_3(t) = u_1(t), \t w_1(t) = w_1(0) \t npu \t t = 0,w_2(t) - Aw_1(t)w_3(t) = u_2(t), \t w_2(t) = w_2(0) \t npu \t t = 0,\n\dot{w}_3(t) = u_3(t), \t w_3(t) = w_3(0) \t npu \t t = 0,
$$
\n(1)

где A — приведенный момент инерции;  $w_1(t)$ ,  $w_2(t)$ ,  $w_3(t)$  и  $u_1(t)$ ,  $u_2(t)$ ,  $u_3(t)$  — угловые скорости и управления как функции времени соответственно.

Введем обозначения для векторов угловых скоростей и управлений:

$$
w = [w_1(t) w_2(t) w_3(t)]^{\mathrm{T}}, u = [u_1(t) u_2(t) u_3(t)]^{\mathrm{T}},
$$

где **<sup>T</sup>** — символ транспонирования.

Закон управления синтезирован на основе оптимизации функционала Красовского по методу прогнозирующей модели [10]. Оптимальное управление *U<sup>0</sup>* по критерию обобщенной работы

$$
J = \int_{t_1}^{t_2} \left( W^{\mathbf{T}} Q W \right) dt + \frac{1}{2} \int_{t_1}^{t_2} \left( U^{\mathbf{T}} K^{-1} U + U_0^{\mathbf{T}} K^{-1} U_0 \right) dt
$$

определяется из выражения

$$
U_0(t) = -K \begin{bmatrix} t_2 \\ \int_t^t G^{\mathbf{T}}(s,t) Q W(s,t) ds \\ t \end{bmatrix},
$$
\n(2)

где *K, Q* — положительно определенные матрицы весовых коэффициентов; *s* — параметр, имеющий смысл времени.

В выражении (2) фундаментальная матрица *G*(*s,t*) определяется решением следующего уравнения:

$$
\frac{\partial G(s,t)}{\partial s} = F_{\mathbf{w}} G(s,t) , \qquad G(s,t) \Big|_{t=s} = I,
$$

где *I* — единичная матрица; *Fw* — матрица Якоби уравнений свободного движения системы (1). Эти уравнения имеют вид

$$
w_1(s) + Aw_2(s) w_3(s) = 0, \t w_1(s) = w_1(t) \t npu \t s = t,w_2(s) - Aw_1(s) w_3(s) = 0, \t w_2(s) = w_2(t) \t npu \t s = t,w_3(s) = 0, \t w_3(s) = w_3(t) \t npu \t s = t.
$$

В результате преобразований найден закон оптимального управления в замкнутой форме [11]:

$$
u_1(t) = -\frac{k_1}{2} \left\{ w_1 \left( q_1 + q_2 \right) \left( t_2 - t \right) - \frac{q_1 - q_2}{2\alpha} \left[ w_1 \sin 2\beta - w_2 \left( \cos 2\beta \right) - 1 \right] \right\},\tag{3}
$$

$$
u_2(t) = -\frac{k_2}{2} \left\{ w_2 \left( q_1 + q_2 \right) (t_2 - t) + \frac{q_1 - q_2}{2\alpha} \left[ w_2 \sin 2\beta - w_1 \left( \cos 2\beta \right) - I \right] \right\},\tag{4}
$$

$$
u_3(t) = -k_3 \times
$$
  
 
$$
\times \left\{ w_3 q_3 (t_2 - t) + \frac{q_1 - q_2}{8\alpha^2} \left[ \left( w_2^2 - w_1^2 \right) (sin 2\beta - 2\beta cos 2\beta) - 2w_1 w_2 (cos 2\beta + 2\beta sin 2\beta - 1) \right] \right\}.
$$
 (5)

 $B$  формулах (6)–(8)  $\alpha$  = Aw<sub>3</sub>;  $\beta$  = A w<sub>3</sub> (t – s); матрицы K, Q имеют диагональный вид.

**Имитационное моделирование.** Для формирования имитационной модели управления угловой стабилизацией был использован пакет математического моделирования Mathcad [12]. Решение системы дифференциальных уравнений выполним методом Рунге-Кутта с постоянным шагом при помощи функции *rkfixed()*. На рис. 1 представлен фрагмент модели управления угловой стабилизацией на рабочем листе Mathcad. Функции *u0(ω, t), u1(ω, t), u2(ω, t)* реализованы на основе выражений (3)–(5).

$$
\Omega(t, \omega) := \begin{pmatrix}\n-A \cdot \omega_1 \cdot \omega_2 - u(0, \omega, t) \\
A \cdot \omega_0 \cdot \omega_2 - u(0, t) \\
-u(0, t)\n\end{pmatrix}
$$
\n
$$
\omega_1 := \text{rkfixed}\big(\omega, 0, t_k, M, \Omega, 2\big)
$$

Рис. 1. Фрагмент имитационной модели управления угловой стабилизацией

Результаты расчетов для начальных условий  $w_1(0) = 2.5 c^{-1}$ ,  $w_2(0) = -1.7 c^{-1}$ ,  $w_3(0) = 1.2 c^{-1}$ , с приведенным моментом инерции A = 0,955 представлены на рис. 2 и 3. Интервал оптимизации [0; 2,5 сек].

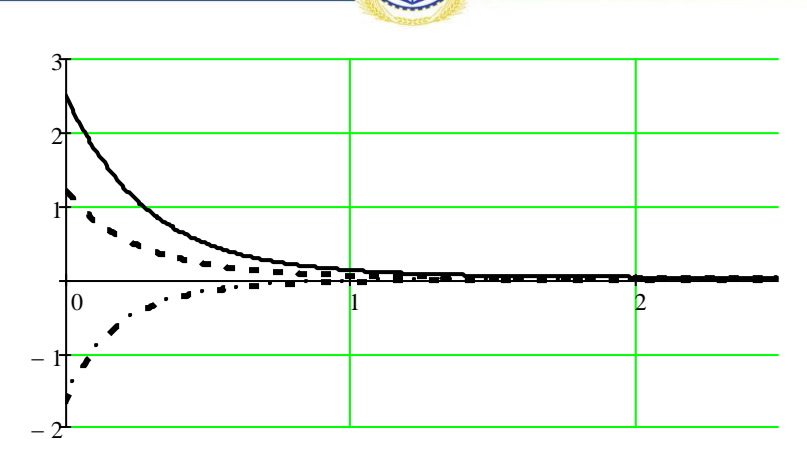

Рис. 2. Графики изменения угловых скоростей:  $w_1(t)$  (\_\_\_),  $w_2(t)$  ( \_\_\_),  $w_3(t)$  (.....), рад/сек,

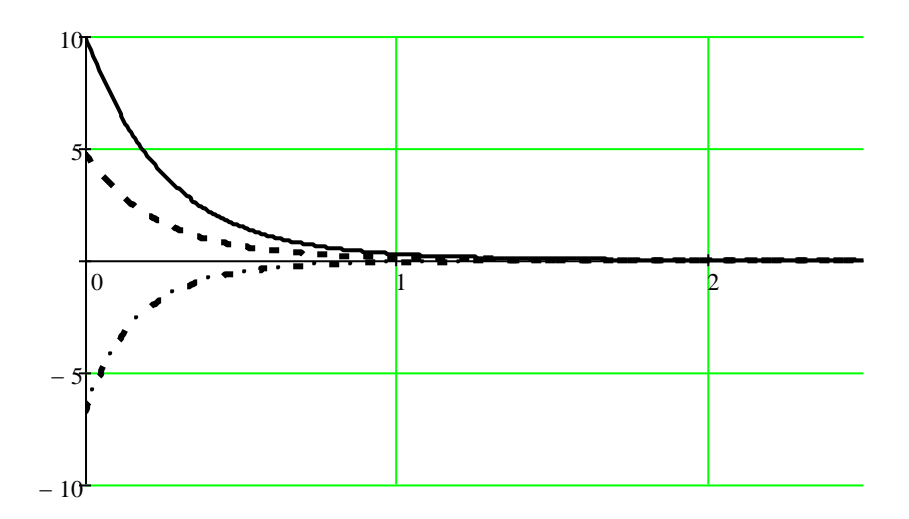

Рис. 3. Графики изменения управляющих воздействий:  $u_1(t)$  (\_\_\_),  $u_2(t)$  (\_\_\_),  $u_3(t)$  (.....), рад/сек<sup>2</sup>

Анализ расчетов позволяет сделать следующие выводы. Полученные при моделировании графики соответствуют переходным процессам, представленным в [10]. Это подтверждает корректность представленной программы имитационного моделирования.

**Заключение.** Разработанная в ходе научно-исследовательской работы имитационная модель может быть использована, во-первых, в учебном процессе при изучении динамики космических аппаратов. Во-вторых, для проведения дальнейших научных исследований магистрами и аспирантами, так как для формирования управления объектами, имеющими форму, незначительно отличающуюся от осесимметричного тела, выражения (3)–(5) можно использовать в качестве первого приближения для синтезируемого управления.

#### **Библиографический список.**

1. Пащенко, О. И. Информационные технологии в образовании: учебно-методическое пособие / О. И. Пащенко. — Нижневартовск: Изд-во Нижневарт. гос. ун-та, 2013. — 227 с.

2. Братченко, Н. Ю. Инфокоммуникационные технологии как инновационная образовательная среда в техническом вузе / Н. Ю. Братченко, Т. А. Михайличенко // Инженерное образование. — 2012, №11. — C. 129.

3. Варданян, А. Ю. Применение свободного программного обеспечения для разработки цикла лабораторных работ по исследованию микроконтроллеров / А. Ю. Варданян,

В. Н. Трофименко // Современные проблемы многоуровневого образования: сб. тр. XI междунар. науч.-метод. симп. — Ростов-на-Дону, 2014. — С. 269–272.

4. Трофименко, В. Н. Цифровые устройства и микропроцессоры: Микроконтроллеры. Методическое пособие для выполнения лабораторных работ. Ч. 2 / В. Н. Трофименко, Е. Н. Трофименко. — Ростов-на-Дону : РИС ЮРГУЭС, 2006 г. — 104 с.

5. Манин, А. А. Использование оборудования Siemens HiPath 3800 для специалистов связи в СКФ МТУСИ / А. А. Манин, Д. В. Скловец, И. А. Сосновский // Труды Северо-Кавказского филиала Московского технического университета связи и информатики. — 2001. —  $N_2$  2. — C. 342–344.

6. Пейч, Л. И. LabVIEW для новичков и специалистов / Л. И. Пейч, Д. А. Точилин, Б. П. Поллак. — Москва : Горячая линия-Телеком, 2004. — 384 с.

7. Евдокимов, Ю. К. LabVIEW для инженера. Практическое руководство для работы в программной среде LabVIEW / Ю. К. Евдокимов, В. Р. Линдваль, Г. И. Щербаков. — Москва : ДМК Пресс, 2007. — 400 с.

8. Тихонравов, М. К. Основы теории полета и элементы проектирования искусственных спутников Земли / М. К. Тихонравов [и др.]. — Москва : Машиностроение. — 1967. — 296 с.

9. Бранец, В. Н. Применение кватернионов в задачах ориентации твердого тела / В. Н. Бранец, И П. Шмыглевский. — Москва : Наука, 1973. — 227 с.

10. Таран, В. Н. Алгоритм терминального управления скоростями КА методом прогнозирующей модели / В. Н. Таран, В. Н. Трофименко, Е. Н. Трофименко // Современные проблемы радиоэлектроники : Сборник научных трудов. Вып. 1. — Ростов-на-Дону : РГПУ, 2006.  $-312$  c.  $-C. 83-88$ .

11. Таран, В. Н. Синтез оптимального алгоритма угловой стабилизации методом прогнозирующей модели / В. Н. Таран, В. Н. Трофименко // Автоматика и телемеханика. — 1997.  $-$  N<sub>2</sub>5.  $-$  C. 82–85.

12. Очков, В. Ф. Mathcad 14 для студентов и инженеров: русская версия / В. Ф. Очков. — Санкт-Петербург: BHV, 2009. — 512 с.